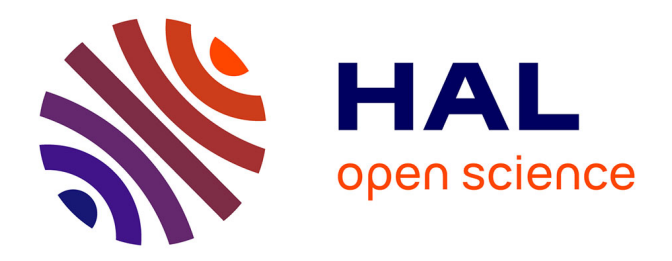

# **Sur le modèle du kaléidoscope : concevoir l'édition électronique du "second volume" de Bouvard et Pécuchet**

Stéphanie Dord-Crouslé, Emmanuelle Morlock-Gerstenkorn

## **To cite this version:**

Stéphanie Dord-Crouslé, Emmanuelle Morlock-Gerstenkorn. Sur le modèle du kaléidoscope : concevoir l'édition électronique du "second volume" de Bouvard et Pécuchet. Nouveaux cahiers François Mauriac, 2011, 19, pp.169-183. halshs-00602644

# **HAL Id: halshs-00602644 <https://shs.hal.science/halshs-00602644>**

Submitted on 23 Jun 2023

**HAL** is a multi-disciplinary open access archive for the deposit and dissemination of scientific research documents, whether they are published or not. The documents may come from teaching and research institutions in France or abroad, or from public or private research centers.

L'archive ouverte pluridisciplinaire **HAL**, est destinée au dépôt et à la diffusion de documents scientifiques de niveau recherche, publiés ou non, émanant des établissements d'enseignement et de recherche français ou étrangers, des laboratoires publics ou privés.

Le texte ci-dessous est la version « auteur » de l'article :

## **Stéphanie Dord-Crouslé et Emmanuelle Morlock-Gerstenkorn : Sur le modèle du kaléidoscope : concevoir l'édition électronique du « second volume » de** *Bouvard et Pécuchet*

paru dans :

## *Nouveaux Cahiers François Mauriac***, n° 19 (« L'édition critique, de l'imprimé au numérique : François Mauriac et les autres… »), 2011, p. 169-183.**

A été ajoutée, entre crochets droits, la pagination, surlignée en jaune, de l'article publié.

### **[=> p. 169]**

## **SUR LE MODÈLE DU KALÉIDOSCOPE : CONCEVOIR L'ÉDITION ÉLECTRONIQUE DU « SECOND VOLUME » DE** *BOUVARD ET PÉCUCHET*

Sur les deux tomes envisagés par Flaubert, c'est en fait le seul « premier volume » qui est publié sous le titre de *Bouvard et Pécuchet* depuis la parution originale posthume de l'ouvrage en 1881 jusqu'aux éditions modernes actuelles. À sa mort, si Flaubert était donc loin d'avoir terminé son « second volume », il en avait déjà rassemblé de nombreux éléments qui peuvent être agencés de diverses manières : les annotations de classement portées par l'écrivain sont en effet plurielles, souvent ambigües, parfois contradictoires. Or la mobilité de ces catégories – et donc des fragments qu'elles concernent – ne peut être fidèlement restituée par la fixité d'une édition imprimée. Le support électronique, en revanche, offre la possibilité de représenter le document patrimonial dans sa dynamique propre, tout en le donnant à lire au sein d'une édition critique scientifique. Aussi le projet  $BOUVARD<sup>1</sup>$  n'ambitionne-t-il pas seulement de proposer une (ou plusieurs) reconstitution(s) conjecturale(s) fixe(s) de cette œuvre inachevée et inachevable, mais de créer une interface originale qui permette à chaque visiteur de produire ses propres reconstitutions.

Répondre à ce défi éditorial est un point crucial : s'il complexifie la tâche de l'équipe technique chargée du développement des interfaces de lecture et de navigation web<sup>2</sup>, il répond d'abord à une nécessité scientifique qui est d'arriver à extraire les unités textuelles de leur contexte – pour les rendre mobiles – sans pour autant perdre la mémoire de leur agencement originel ; et il induit qu'un soin tout particulier soit apporté à la

#### **[=> p. 170]**

conception des interfaces, seul moyen de pallier l'alourdissement de la charge cognitive de lecture, supporté par le visiteur du fait de la démultiplication des modes d'édition.

On se propose ici de montrer comment l'encodage de l'édition électronique des dossiers documentaires de *Bouvard et Pécuchet* peut être exploité pour faire fonctionner l'interface de production à la demande de configurations plurielles de fragments textuels, une interface pensée comme un dispositif dynamique. Permettant le surgissement de configurations particulières et autorisant leur comparaison, le dispositif optique du kaléidoscope présente une illustration éclairante du résultat que l'on souhaite obtenir. En effet, si l'on affecte des couleurs aux citations du corpus en fonction de différents critères comme leur type, leur scripteur ou leur date d'écriture, chaque nouvel agencement de fragments textuels produit un dessin spécifique et unique, comparable à celui que l'on obtient lorsqu'on stabilise le tube d'un kaléidoscope. Le changement d'un paramètre, en fonction d'une hypothèse différente, remet en mouvement les citations-morceaux de verre coloré dont la nouvelle configuration constitue un nouveau dessin, lui aussi unique, qui peut être comparé au précédent. C'est par le jeu des ressemblances et des différences entre tous ces dessins que la mobilité peut être donnée à voir<sup>3</sup>.

### **UNE ÉDITION NÉCESSAIREMENT ÉLECTRONIQUE**

Le projet de Flaubert était celui d'une « encyclopédie critique en farce » qui devait prendre pour son second volume, et pour autant qu'on puisse le savoir, la forme d'un agencement de citations parfois reliées entre elles par de courts moments de récit ou attaches narratives<sup>4</sup>. Ce montage tout à fait singulier aurait vu les citations dialoguer entre elles et s'opposer, le sens ne jaillissant que de leur disposition. Or, dans les dossiers conservés à la bibliothèque municipale de Rouen, le second volume est loin de se présenter sous une forme « prête à publier », qui donnerait une idée univoque de ce à quoi voulait aboutir Flaubert, de sa structure d'ensemble et de l'identification de ses unités. Au contraire, on se trouve confronté à un véritable chantier documentaire où sont mêlés des documents de nature hétérogène et où se conjuguent trois types d'instabilité.

#### **[=> p. 171]**

La première est relative au périmètre des unités concernées par le second volume. Comme les dossiers documentaires contiennent à la fois les pages utilisées pour la rédaction du premier volume du roman (l'histoire rédigée des deux copistes Bouvard et Pécuchet) et celles qui devaient servir ou resservir pour le projet du second volume, le périmètre des unités concernées par le second volume peut varier selon la perspective et les options critiques adoptées. Ainsi, on peut choisir (ou non) d'intégrer des fragments textuels qui sont désignés « pour la copie des deux bonshommes » (c'est-à-dire pour le second volume) mais qui se trouvent sur des pages qui, typologiquement, n'appartiennent pas à la catégorie des pages déjà préparées pour le second volume, comme les pages de notes de lecture.

La seconde instabilité est induite par l'existence concomitante de plusieurs occurrences de la même citation dans le corpus. En effet, si les documents contenus dans les dossiers documentaires sont hétérogènes, leur analyse met au jour un certain nombre de régularités qui permettent de reconstituer, dans ses grandes lignes, la méthode de travail de Flaubert : 1 lecture d'ouvrages et prise de notes (NL = notes de lecture) suivie d'une sélection de certaines citations par des croix ou des traits en marge parfois accompagnés de mentions du type « pour la copie » ou de catégories utilisées dans le second volume ; 2- report éventuel de ces citations sur des pages intermédiaires formant un regroupement thématique transitoire, par exemple « Littérature médicale » (PR = pages récapitulatives) ; 3- nouvelle copie de ces citations sur des pages expressément préparées pour le second volume (PP = pages préparées) qui correspondent à l'état le plus achevé du projet flaubertien. Néanmoins, toutes les citations ne passent pas nécessairement par les trois étapes évoquées, tandis que certaines peuvent connaître plusieurs réalisations différentes au sein d'une même étape génétique.

## **[=> p. 172]**

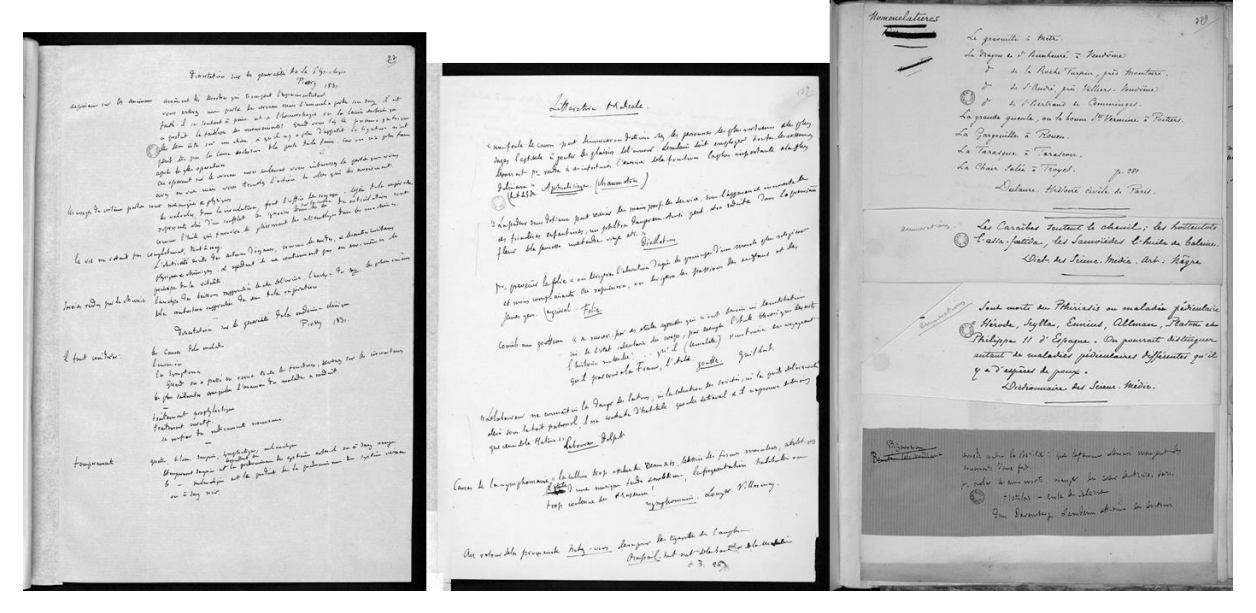

**Figure 1 - Pages représentatives des trois catégories typologiques du corpus : NL, PR et PP (Collections de la BM de Rouen ; photographe Thierry Ascencio-Parvy).**

Enfin, troisième source d'instabilité, les problèmes de classement. Si les scénarios laissés par Flaubert donnent une idée de l'organisation en grandes sections qu'il envisageait<sup>5</sup>, la liste des catégories à l'intérieur de chaque section reste mouvante. Il en va de même pour l'indexation, c'est-à-dire l'attribution de catégories de classement aux fragments. Ainsi, sur tel feuillet<sup>6</sup>, la catégorie initiale allouée à un fragment, « Style médical », a été barrée et corrigée en « [style] Rococo » ; mais une sous-catégorie demeure, « dangers du chocolat », qui relève de la logique médicale précédente : de ce fait, où classer ce fragment ? Sur un autre feuillet (Figure 2), la catégorie initiale « Idées scientifiques » a été biffée, sans être remplacée, quoiqu'apparaisse au-dessous une catégorie « chimie » correspondant à une sous-catégorie des « Idées scientifiques ». Encore faut-il savoir sur quoi porte la marque de suppression. Ici, c'est le classement d'un fragment dans une catégorie qui est remis en cause et non pas l'existence de la catégorie elle-même. Lorsqu'on encode la marque de suppression dans la transcription de l'étiquette « Idées scientifiques », il faut donc veiller à ce que sa prise en compte hors contexte ne puisse pas induire en erreur, à ce qu'elle ne puisse pas être interprétée comme l'intention, de la part de Flaubert, d'écarter ce terme des

### **[=> p. 173]**

catégories thématiques de son second volume. Pour enregistrer la mobilité, l'encodage doit permettre de discriminer ce qui exprime une suppression et ce qui manifeste un reclassement (balise <del type="catégorisation").

Je un very pas dire = Mr. Chambolle que l'agus est une liqueur inconnue des chimistes, e L. Veuillot. Libres-pendan

**Figure 2 – Détail du Ms g226 (3) f° 128 (Collections de la BM de Rouen).**

Délimitation variable du périmètre, occurrences multiples et classements changeants, pour toutes ces raisons, l'édition imprimée échoue à restituer de manière satisfaisante les fragments textuels destinés au second volume de *Bouvard et Pécuchet*. Le support numérique, au contraire, offre la possibilité de représenter ces mobilités grâce à des interfaces dynamiques permettant de visualiser toutes les configurations résultant de la combinaison entre périmètre, indexation et classement. Pour ce faire, une étape de description formalisée de l'existant est nécessaire. C'est l'apport de l'étape d'encodage du texte, c'est-à-dire de la conversion des données manuscrites dans un format de transcription utilisable par l'interface informatique que l'on souhaite développer.

#### **CONTRAINTES ET APPORTS DE L'ENCODAGE**

L'encodage du corpus en TEI offre le moyen de décrire de manière formalisée les unités textuelles et le rôle pluriel qu'elles ont joué dans le processus interrompu de l'élaboration du second volume. La TEI est un système de balisage et d'annotation normalisé de textes électroniques, proposé sous forme de recommandations génériques<sup>7</sup>. Le grand nombre de ses balises et son architecture modulaire lui confèrent une remarquable souplesse d'utilisation et offrent à l'éditeur scientifique un riche vocabulaire

### **[=> p. 174]**

de description<sup>8</sup> : autour d'un noyau commun, des jeux de balises spécifiques peuvent être combinés selon les besoins particuliers de chaque projet. Il est également possible de créer de nouvelles balises pour répondre à des besoins non couverts. L'utilisation de la TEI permet de rendre compte de l'organisation logique d'un texte qu'elle reproduit sous la forme d'une arborescence hiérarchique d'éléments (divisions, chapitres, sections, paragraphe, mais aussi citations, vers, noms propres ou entités nommées, marques de soulignement et autres mises en évidence). Des règles syntaxiques (un chapitre contient des paragraphes, mais un paragraphe

ne peut pas contenir de chapitres) permettent de contrôler la cohérence de cette restitution. Outre ses atouts liés à la normalisation (qui permet l'échange avec d'autres projets ou l'utilisation par d'autres disciplines, ainsi que la pérennisation du travail d'interprétation et d'annotation critique réalisé), c'est d'abord, pour le projet BOUVARD, un outil d'explicitation précis qui permet d'enregistrer de manière formalisée – donc réutilisable dans d'autres contextes – les citations sélectionnées par Flaubert pour son second volume, ainsi que tous les éléments entrant dans la composition des dossiers.

La TEI promeut une vision du texte comme structure logique d'éléments, distinguant la partie « contenu » de la partie « présentation ». En priorité, elle décrit la fonction logique des éléments entrant dans la composition du texte, ainsi que leur niveau hiérarchique. Par exemple, si une annotation se trouve en marge, il faut préciser s'il s'agit d'un ajout s'insérant dans le flux du texte (balise <add>) ou d'une glose (balise <note> par exemple). Une fois identifiée la fonction de l'élément, sa place dans l'espace de la page est plus considérée comme un aspect de la présentation du document que comme une composante du « texte ». Cette approche peut paraître contradictoire avec l'utilisation que fait le projet BOUVARD de la transcription diplomatique qui vise à reproduire minutieusement la disposition des éléments sur la page. Mais, comme on le verra, en imposant de décrire la fonction des éléments, la TEI permet leur présentation dans différentes configurations sans qu'il soit nécessaire de voir la page dans sa totalité.

La TEI oblige à délimiter chaque élément structurel des documents à encoder<sup>9</sup>. La plus grande partie des pages du corpus BOUVARD (notes de lecture et pages préparées) sont constituées de listes de citations qu'il est possible de structurer avec les

#### **[=> p. 175]**

éléments <list>, <item> et <cit>. La structure arborescente permet ainsi d'encoder les occurrences de citations avec leur indexation (vedettes) et leurs marques de mobilité (suppressions, pluralité des catégories de classement, croix de sélection, soulignement indiquant le thème, etc.). Cette structuration permet d'encoder simultanément l'indexation explicite et l'indexation implicite des fragments. Par exemple, sur un feuillet intitulé « Littérature de Jocrisses » (Figure 3), qui résulte du montage par collage de cinq citations, les catégories portées en marge de chaque fragment diffèrent ou sont inexistantes tandis que la catégorie initiale s'applique à l'ensemble.

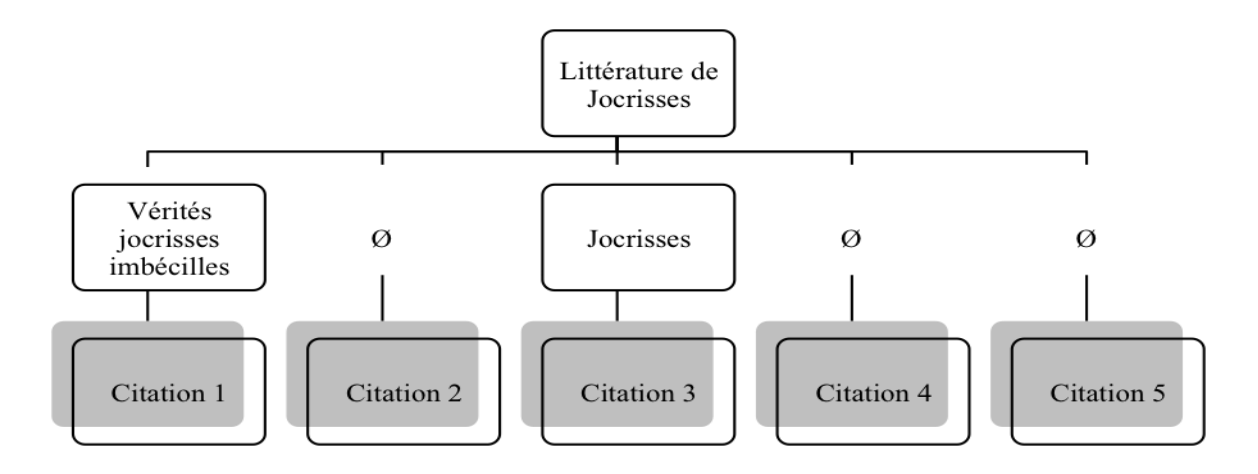

**Figure 3 - Arborescence du feuillet Ms g226 (1) f° 82.**

La structuration TEI utilisée manifeste l'existence d'une dépendance hiérarchique tout en offrant la possibilité d'indiquer pour chaque item les termes d'indexation explicitement utilisés. Balisée comme titre de la liste de citations (balise <head> dans un élément <list>), la catégorie « Littérature de Jocrisses » s'applique ainsi à toutes les citations réunies dans cette liste, sans qu'il soit besoin d'expliciter davantage la relation citation / vedette<sup>10</sup>. On reste ainsi fidèle au manuscrit tout en recueillant l'intégralité des informations, implicites comme structurelles, indispensables à l'interprétation du fragment dans toutes ses dimensions. En outre, le positionnement des éléments sur l'arbre, indiquant les dépendances, permet d'enregistrer l'information en limitant les saisies répétitives. À partir du même fichier de transcription TEI, il est enfin possible de produire un affichage diplomatique (reproduisant la mention des vedettes) et un

### **[=> p. 176]**

enregistrement logique de l'indexation flaubertienne. L'encodage fournit donc le moyen d'extraire les unités de base susceptibles de faire partie d'une reconstitution du second volume de *Bouvard et Pécuchet*. Mais quelles possibilités ouvre-t-il pour la conception d'interfaces qui permettent à tous ces « possibles » de se déployer ?

#### **LES ENJEUX DE LA CONCEPTION DES INTERFACES**

Pour ce qui est du support de lecture pris au sens large, le cahier des charges du projet BOUVARD comporte trois grands volets hiérarchisés selon leur degré de complexité croissante : le premier concerne l'édition de la transcription textuelle et donc la représentation du texte (intégration, désambiguïsation et extension des conventions traditionnelles de l'édition critique ; ergonomie de la présentation de l'appareil critique ; lisibilité et utilisabilité) ; le deuxième traite la question de la représentation des fragments et des catégories de classement (leur degré de certitude pour la question du second volume ; leur orientation dans l'éventail des mobilités possibles) ; enfin, le troisième envisage les modes d'accès différenciés au texte du second volume (parcours figés et libres, en mode simple ou expert) sous la forme de reconstitutions conjecturales multiples.

Pour répondre aux exigences exprimées dans les deux derniers volets, on a prévu deux interfaces qui fonctionnent de manière indépendante mais dont l'articulation est primordiale. La première se présente comme une « matrice » qui permet de choisir les fragments, autrement dit de définir un périmètre ; la seconde est « l'interface de lecture et de reclassement » qui permet tout à la fois de lire le résultat du choix précédent puis de modifier, si nécessaire, le périmètre (en l'affinant ou en l'élargissant) ainsi que l'agencement interne des fragments dans chaque catégorie (ordre de succession ; ajout ou suppression). En effet, face à la multiplicité des périmètres et des classements possibles, le défi est de procurer aisément au lecteur un accès à une version minimale de la structure de base du second volume, à une sorte de « squelette » auquel il faudra ensuite rendre une apparence humaine.

#### **[=> p. 177]**

La première étape de la création d'une reconstitution repose sur la sélection de ses éléments. L'idée de la matrice est de fournir un moyen rapide et direct d'obtenir un ensemble fini de fragments qui pourra ensuite être réorganisé. Cette sélection initiale s'obtient en choisissant de conserver ou non les catégories thématiques proposées par défaut et en optant, au sein de chaque catégorie conservée, pour un ou plusieurs types de fragments (PP / PP+PR / PP+PR+NL), sachant que la certitude que l'on peut avoir quant à l'appartenance des fragments au second volume va décroissant, des pages préparées aux notes de lecture. Ces différents typages sont le résultat d'une interprétation qui a été faite lors de l'encodage et qui, à terme, permettra d'afficher automatiquement pour chaque catégorie le nombre de citations de chaque type. La Figure 4 présente une version très simplifiée de l'outil : pour chaque catégorie, l'utilisateur choisit les types de fragments qu'il souhaite intégrer à sa reconstitution en cliquant sur des cases à cocher.

| <b>CATÉGORIES</b>                                         | <b>TYPES DE FRAGMENTS</b> |           |    |
|-----------------------------------------------------------|---------------------------|-----------|----|
| Exemples extraits de la section<br>« Spécimens de style » | <b>PP</b>                 | <b>PR</b> | NL |
| Romantiques                                               | $\blacktriangledown$      | IV        | IV |
| Grands écrivains                                          | ☑                         |           |    |
| Ecclésiastiques                                           | ☑                         | Ⅳ         |    |
| Scientifiques                                             | Ⅳ                         |           |    |

**Figure 4 - Vue simplifiée de la matrice de sélection initiale.**

Cette sélection peut aussi être effectuée de manière plus visuelle, sous la forme d'un graphique, comme sur la Figure 5 où sont croisées les données des catégories thématiques et des types grâce à la connaissance que l'on aura, à terme, du pourcentage de citations appartenant à chaque type dans chaque catégorie. En déplaçant le pointeur de la souris, qui se transforme en outil de redimensionnement au survol des limites de zones, on peut ajuster la sélection en fonction des types choisis.

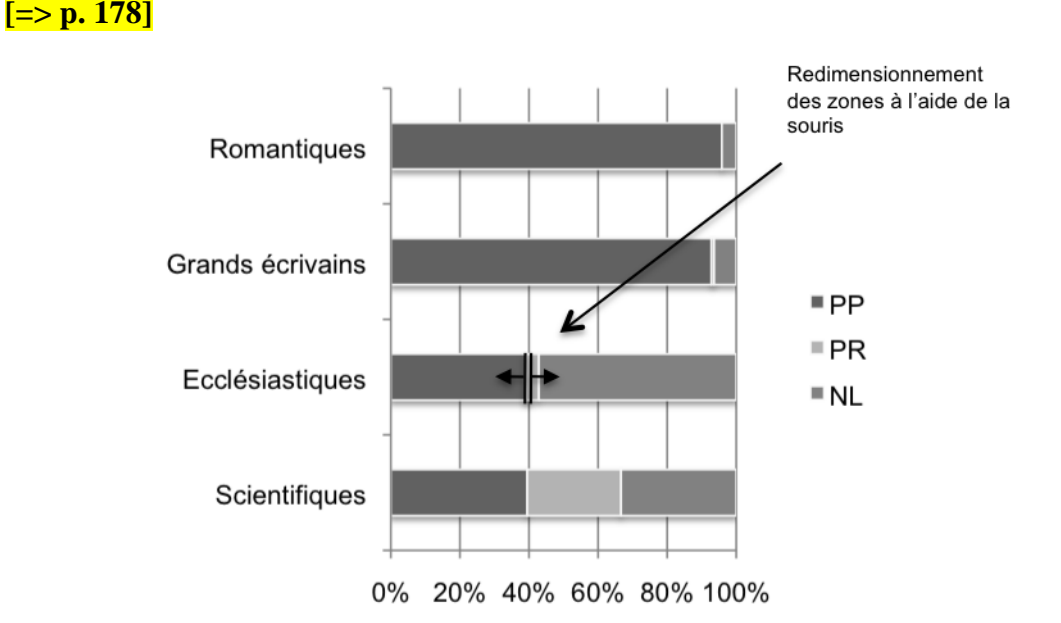

**Figure 5 – Vue simplifiée de l'interface de paramétrage visuel de la sélection.**

La lecture de la reconstitution s'effectue donc à partir des catégories. Dans le corpus réel (dont on ne présente ici qu'une analyse très simplifiée), on a recours à des systèmes de plier/déplier qui permettent de faire tous les allers-retours nécessaires entre le texte de chaque unité et sa position dans l'ensemble, jusqu'à obtention des contours exacts de la reconstitution désirée. Pour cet accès, la version normalisée du texte des manuscrits est privilégiée. Mais il est possible, à tout moment, d'obtenir la version diplomatique de la transcription ou de voir les autres occurrences de la même citation dans des fragments appartenant à d'autres types. On a aussi accès à l'image du fac-similé, à la page complète où se trouve le fragment textuel concerné ainsi qu'à d'autres entités qui sont en relation avec lui (le début de la note de lecture, le titre du dossier, la référence bibliographique exacte, etc.).

De nombreuses informations sont donc déjà accessibles au visiteur, mais l'encodage des citations va permettre, en outre, de lui suggérer des possibilités de reclassements. Le principe consiste à exploiter au maximum les informations enregistrées dans la base de données. Prenons l'exemple d'une citation issue de l'article « Mamelles » du *Dictionnaire des sciences médicales*, telle qu'elle

#### **[=> p. 179]**

apparaît sur une page préparée pour le second volume<sup>11</sup>, accompagnée de la mention en marge « définition » : « Les mamelles de la femme peuvent être regardées comme un objet d'agrément et d'utilité. »

Pour permettre au visiteur de confirmer ou non le classement de la citation, l'interface va lui proposer différentes informations qui ont été enregistrées dans la base de données grâce au travail d'encodage. Ainsi, il verra s'afficher le titre du dossier dans lequel se trouve la citation (dans notre exemple : « [Spécimens de style] scientifiques ») ; les vedettes qui sont appliquées aux autres occurrences de la même citation (ici : « Littérature médicale », « Style prétentieux & rococo » et « Style ») ; les vedettes qui leur sont associées sur les pages où elles se trouvent (ici : « Style scientifique », « remèdes contre la goutte » ou « contradiction ») ; voire les vedettes associées aux fragments partageant la même référence bibliographique, qu'il s'agisse ou non du même passage.

Mais comment apprécier l'intérêt et les limites de la reconstitution que l'on a créée ? Comment en comparer plusieurs ? L'intégration de modes de présentation visuels et graphiques ouvre des perspectives prometteuses. Pour donner une idée de ce qu'il est envisageable de produire, on peut prendre comme exemple la reconstitution conjecturale du second volume que Lea Caminiti et Aberto Cento<sup>12</sup> ont proposée sous forme papier.

## **[=> p. 180]**

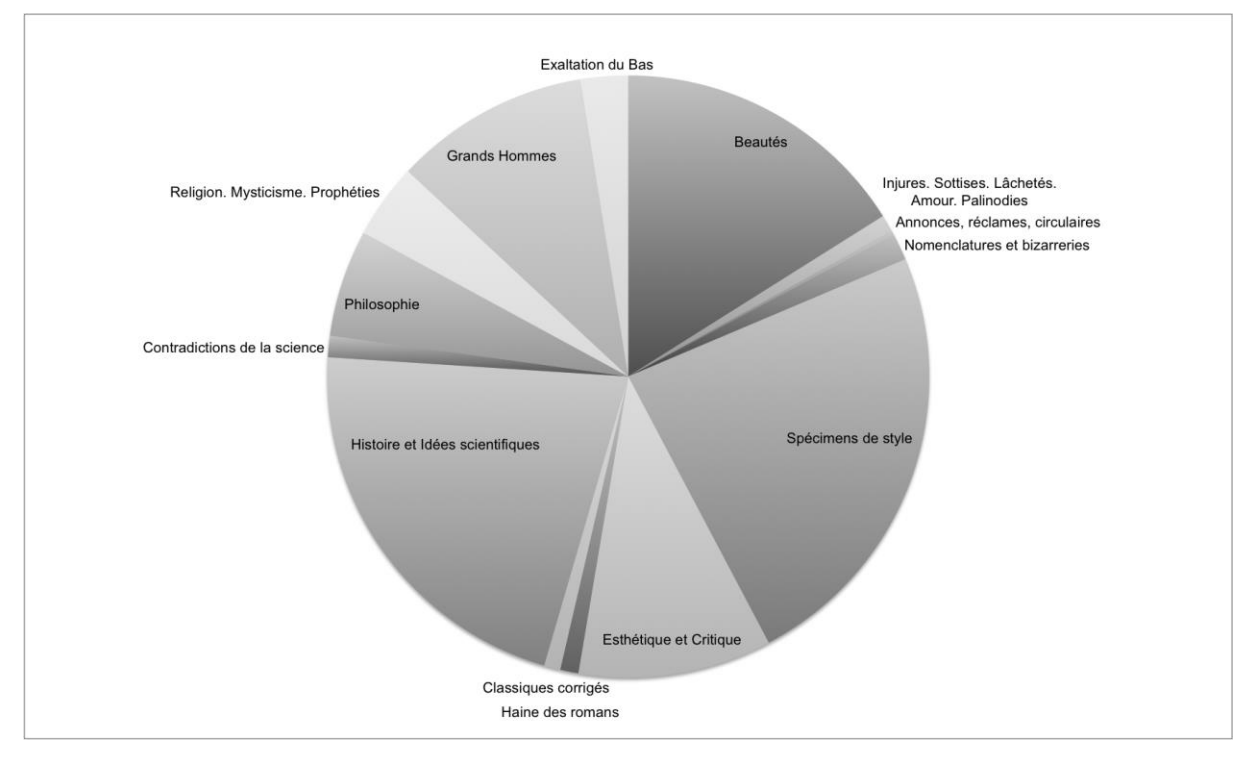

**Figure 6 - Répartition des citations par section d'après l'édition de Lea Caminiti.**

Dans la Figure 6, la taille de chaque secteur est fonction du nombre de citations par catégorie (sachant qu'on compte pour une les différentes occurrences d'une même citation). On a ainsi une vision synthétique de la part qu'occupe chaque section dans la reconstitution proposée.

#### **[=> p. 181]**

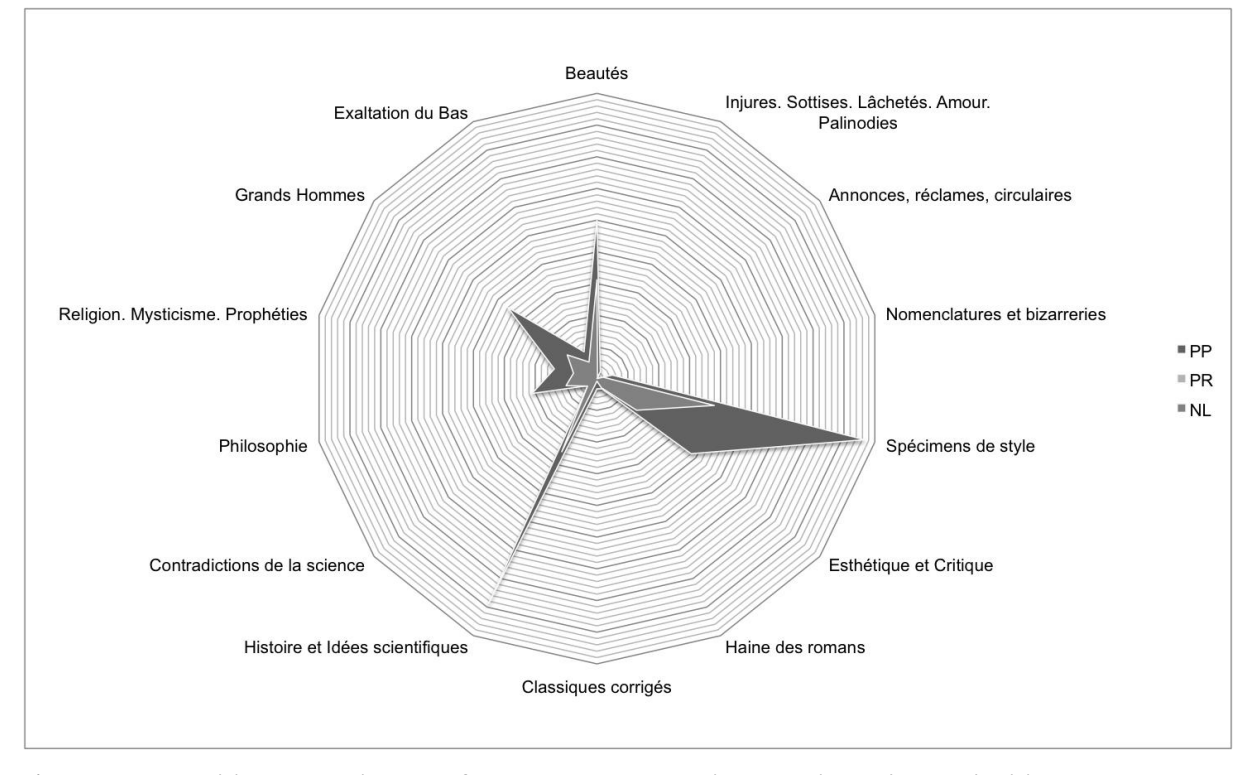

**Figure 7 - Répartition typologique des fragments par catégorie thématique d'après l'édition de Lea Caminiti.**

Dans la Figure 7, le nombre de fragments appartenant à chaque catégorie est corrélé par type : la valeur obtenue pour chaque type de fragments (NL, PR et PP) est représentée sur les axes partant du centre, qui figurent les différentes catégories thématiques. Cette vue permet de comparer, d'un seul coup d'œil, la manière dont cette reconstitution exploite, thème par thème, les documents selon leur degré d'élaboration génétique.

Grâce à ces différentes interfaces, nous allons essayer de répondre au défi que représente l'édition d'un corpus si particulier qu'il requiert l'invention d'une forme éditoriale adaptée. Puisqu'on ne peut pas reconstituer le film de la composition de l'œuvre (désir qui sommeille secrètement en tout généticien…), c'est la mise en mouvement des possibilités d'agencement que cette œuvre recèle qui va dessiner ce qu'ont pu être ou ce à quoi auraient pu conduire les intentions de l'auteur, les chemins qu'elles auraient pu emprunter au vu des traces qu'il a laissées – sans introduire de biais latent ni restreindre la complexité originale du corpus.

L'image du kaléidoscope illustre bien le processus. Dispositif optique constitué d'un nombre fini d'éléments contenus dans un espace lui-même fini, mais autorisant un nombre indéfini de

#### **[=> p. 182]**

combinaisons entre ses éléments, le kaléidoscope présente la particularité de créer du nouveau par simple réagencement de ce qui existait déjà auparavant. Un nombre fini d'éléments produit ainsi un nombre indéfini de figures différentes. Ce ne sont donc pas les éléments qui font le tout, mais la forme que prend leur combinaison. Comme le tube du kaléidoscope, l'outil électronique de lecture permet de faire l'expérience que le tout est plus que la somme des parties. L'édition électronique d'un corpus comme celui des dossiers documentaires de *Bouvard et Pécuchet* ne peut se contenter d'être un outil de lecture et un outil de diffusion, elle doit également se faire outil de composition et de structuration de l'œuvre éditée ellemême. De ce fait, elle représente une tentative pour étendre le champ de l'édition critique aux contenus textuels fragmentaires.

## Stéphanie DORD-CROUSLÉ (CNRS, Lyon) Emmanuelle MORLOCK-GERSTENKORN (CNRS, Lyon)

#### **[=> p. 182-183]**

 $\overline{a}$ 

<sup>&</sup>lt;sup>1</sup> On ne donne ici qu'un aperçu général du projet BOUVARD (financé par l'Agence nationale de la recherche, AAP Corpus 2007), en privilégiant les dimensions utiles à la réflexion pour d'autres projets d'édition électronique. Pour plus de précisions sur le travail en cours, se reporter à la bibliographie disponible sur HAL-SHS (lien sur la page d'accueil du site :<http://dossiers-flaubert.ish-lyon.cnrs.fr/> ; ouverture au public prévue fin 2011) et au recueil collectif récemment paru sous la direction de Stéphanie Dord-Crouslé, Stella Mangiapane et Rosa Maria Palermo : *Éditer le chantier documentaire de* Bouvard et Pécuchet*. Explorations critiques et premières réalisations numériques* [28 contributions] ; Messine (Italie), Andrea Lippolis Editore, 2010.

<sup>2</sup> Cela est d'autant plus vrai pour l'édition de contenus textuels fragmentaires pour laquelle on manque cruellement de modèles dans l'édition traditionnelle sur support papier.

<sup>3</sup> Il ne s'agit donc pas de proposer l'animation, selon un scénario pré-établi et immuable, d'une sélection de configurations particulières. Remarquons également que la mobilité n'est pas complètement absente d'une édition papier qui privilégie un ordre unique : les notes de bas de page donnent la possibilité d'indiquer d'autres classements effectifs ou potentiels. Mais cette mobilité reste très abstraite et ne permet à aucun moment de produire un « arrêt sur image » des différentes configurations.

<sup>4</sup> Pour une vue d'ensemble du projet de Flaubert, son dispositif original et sa visée encyclopédique, voir Stéphanie Dord-Crouslé, Bouvard et Pécuchet *de Flaubert, une « encyclopédie critique en farce »*, Paris, Belin, « Belin-Sup Lettres », 2000.

<sup>&</sup>lt;sup>5</sup> La dernière de ces organisations scénariques est communément publiée en tant que plan du XI<sup>e</sup> chapitre du roman (« Leur copie »). Voir par exemple : *Bouvard et Pécuchet, avec des fragments du « second volume » dont le Dictionnaire des idées reçues*, édition établie, annotée et mise à jour par Stéphanie Dord-Crouslé avec un dossier critique, Paris, Flammarion, « GF » n° 1370, 2008, p. 400.

<sup>6</sup> Ms g226 (7) f° 14. Les documents préparatoires visés par le projet BOUVARD sont conservés à la bibliothèque municipale de Rouen sous la forme de huit gros volumes (soit plus de 2200 feuillets) que la nièce de l'écrivain, Caroline Franklin Grout, a déposés dans cet établissement en 1914.

<sup>7</sup> C. M. Sperberg-MacQueen et Lou Burnard, *Guidelines for Electronic text Encoding and Interchange*, The TEI Consortium, url :<http://www.tei-c.org/Guidelines/P5/> (consulté en septembre 2010).

 $11$  Ms g226 (3)  $f^{\circ}$  133.

 $\overline{a}$ 

<sup>12</sup> *Le Second volume de* Bouvard et Pécuchet*, le projet du Sottisier, reconstitution conjecturale de la « copie » des deux bonshommes d'après le dossier de Rouen*, édition d'Alberto Cento et Lea Caminiti Pennarola, Naples, Liguori, 1981.

<sup>8</sup> Les recommandations de la TEI sont le résultat consensuel d'un long travail mené par des chercheurs s'intéressant à l'étude des textes et issus de toutes les disciplines des sciences humaines et sociales (spécialistes de littérature, historiens, sociologues, linguistes, philosophes, ethnologues…).

<sup>9</sup> La contrepartie de cette expressivité descriptive est son coût. Comme il s'agit de manuscrits, l'encodage est nécessairement manuel. L'opération prend du temps et requiert un apprentissage.

<sup>&</sup>lt;sup>10</sup> Pour les cas où l'association est implicite et ne peut être représentée dans l'arborescence, on choisit d'utiliser les attributs @ana en relation avec la balise <interp> indiquant que cette indexation est le résultat d'une interprétation.